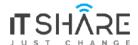

ITShare Company 01122339966-01122339955 Mostafa@iteshare.com

# Flutter Course

Let's start to be a mobile app developer

Flutter is a cross platform framework powered by Google that makes you able to Build, Design & Develop Mobile apps for both Android & IOS, also WebSites & Desktop Apps for Windows, Linux, MacOS & Chrome Os.

Flutter is working to make a development cycle for developers easier than before and also guarantee best performance on all platforms and perfect UI Design with a huge amount built-in Widgets & the power of Flutter Engine & Dart VM Machine,

In this course you will learn all that you need about the Dart Programming Language & Flutter framework to be ready to be a Flutter Developer and start your Own Career,

No Prior experience needed just a Laptop and Cup of Coffee,

### **Course Facts:**

- 70 Hours
- Quizzes & Assignments
- Complete Project
- Final Project

.....

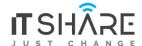

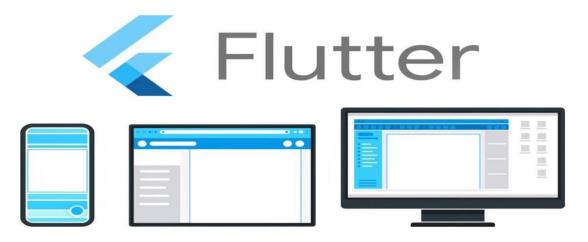

### **Course Outline**

### Introduction

- 1. What's Flutter & Dart
- 2. Prepare Environment
- 3. Intro to Github

## **Dart Programming Language**

- Data Types & Operators
  - a. String
  - b. Num, Int, Double
  - c. List, Set
  - d. Map
  - e. Null Safety
  - f. Var vs dynamic
- Control Flow Statement
  - a. Conditional Programming
  - b. Switch Case
  - c. Loops

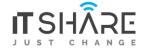

- d. Do & DoWhile
- 00P
  - a. Functional Programming
  - b. Positional & Non Positional Arguments
  - c. Function Type
  - d. Exception Handling
  - e. Continue with Functional Programming
  - f. Classes
  - g. Constructor & Named Constructor
  - h. Access Modifier & Scopes
  - i. Classes Methods
  - j. Static keyword
  - k. Inheritance
  - I. Multiple Inheritance

## Flutter Framework

- First App
  - a. Project Overview
  - b. Create a new project
  - c. Flutter App Architecture
  - d. Debug your app on Emulator
- Widgets
  - a. What's Widgets
  - b. Main dart file
  - c. Stateless & Stateful Widgets
  - d. Material App Widget
- Dive Deeper into Widgets
  - a. Scaffold, AppBar, Text, Icons & Drawer
  - **b.** Works with assets
  - c. Row, Column & ListTile
  - d. Container, SizedBox & Shapes
  - e. ListView, GridView
  - f. Reuse your Widgets
  - g. MediaQuery
  - h. BottomNavigationBar
  - i. setState & Interactive Programming
  - j. Reuse Widgets again
- Navigation & Routing

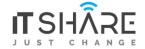

- a. Push, Pop
- b. PushNamed & Push Replacement
- Inputs, Buttons, Dialogs
  - a. TextField & TextEditingController
  - b. Hide password & responsive screen
  - c. Popup menu Button
  - d. TextFormField, Validator & Key
  - e. TextButton & IconButton
  - f. Alert Dialog, Modal BottomSheet & Snack Bar
  - g. DateTime Picker
- Package & Libraries
  - a. Packages & Package Manager
  - **b.** Shared Preferences
  - c. Device Camera
  - d. Launcher Icon
- Google Map
  - a. Google Maps API & Google Cloud Platform
  - b. Google Map Widgets
  - c. Geolocation
  - d. Search On Google Map
- Back-end
  - a. Front-end, Back-end & API's
  - b. Firebase
  - c. Integrate your app with Firebase
  - d. Difference between Realtime & Cloud Firestore
- State Management
  - a. What's State Management
  - **b.** Difference Between Approaches
  - c. API's & Calling Server
  - d. Http with Realtime (Post, get, delete, put)
  - e. CloudFirestore
- Multiple Platform
  - a. Web & Desktop
- Prepare for release
  - a. Make your app responsive
  - b. Generate your First APK